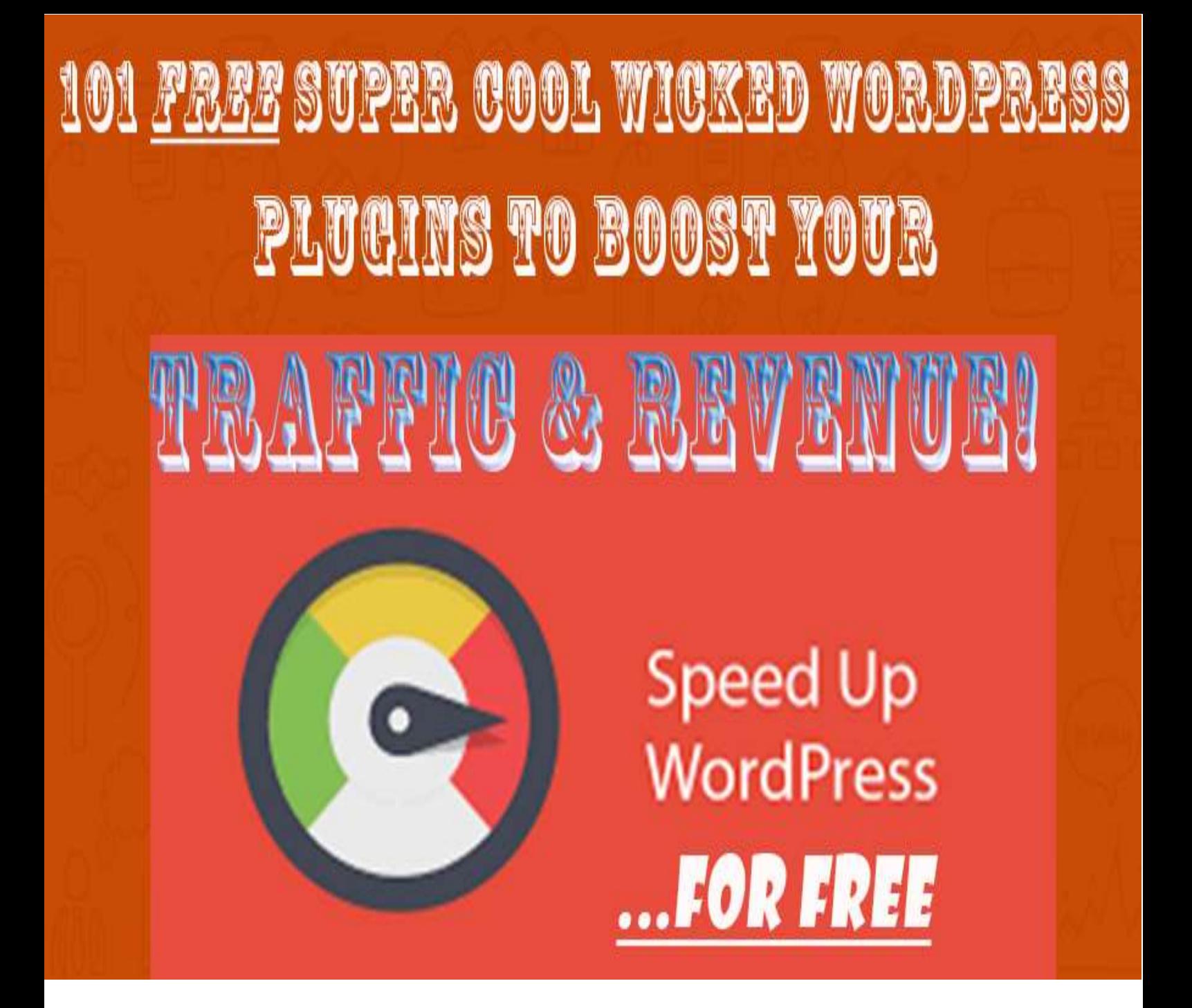

# **101 Untold Free WP Plugins**

Brought to By – [Learnhomebusiness.com](http://learnhomebusiness.com/)

**[Click Here To](http://learnhomebusiness.com/pop/17/new-yr/) Download** How to do Internet Marketing in an Hour a Day FREE VIDEO SERIES! There are about **48,996** plugins in the Wordpress repositoryas I write this and most of them can be used to their full option for free.

#### **But the question is** *are you ready to sift through the 48,996 + plugins to find the ones that really interests you?*

Probably not.

So, just to make it easy for you, here are 101 of the coolest, distilled and the most underused plugins that will totally pump up your WordPress site

### **101 Free Super Cool WordPress Plugins**

## **Before I go into them, let me mention about great plugin [WP Ebook](http://learnhomebusiness.com/wbtbx/17/wp-ebk/)  [Maker!](http://learnhomebusiness.com/wbtbx/17/wp-ebk/) It lets you** *create Ebooks on the fly* **from your WP Dashboard And for Just \$4.97... As good as getting it for Free! [Click](http://learnhomebusiness.com/wbtbx/17/wp-ebk/)  [Here To Get It](http://learnhomebusiness.com/wbtbx/17/wp-ebk/)**.

- 1. RDFa [Breadcrumb:](http://wordpress.org/extend/plugins/rdfa-breadcrumb/) An easy template tag for showing a breadcrumb menu on your site and on google search results with built in RDFa Markup.
- 2. [WordPress](http://wordpress.org/extend/plugins/wordpress-reset/) Reset: Resets the WordPress database back to it's defaults. Deletes all customization and content. Does not modify files only resets the database.
- 3. [External](http://wordpress.org/extend/plugins/sem-external-links/) Links: Force all external links to open in a new window. Add rel=nofollow to all external links. Add an icon to all external links.
- 4. [CollabPress:](http://wordpress.org/extend/plugins/collabpress/) Project management and task tracking software… think Basecamp for the WordPress Dashboard!
- 5. Snazzy [Archives;](http://wordpress.org/extend/plugins/snazzy-archives/) Snazzy Archives is a visualization plugin for your WordPress site featuring an unique way to display all your posts. Your archive page will never be boring again!
- 6. WP [Smush.it:](http://wordpress.org/extend/plugins/wp-smushit/) Reduce image file sizes and improve performance. Every image you add to a page or post will be automatically run through Smush.it behind the scenes. You don't have to do anything different. You can also run your existing images through Smush.it.
- Brought to By [Learnhomebusiness.com](http://learnhomebusiness.com/) 7. [WPGreet](http://wordpress.org/extend/plugins/wp-greet-box/) Box: Display a different greeting message to your visitor depending on

#### **[Click Here To](http://learnhomebusiness.com/pop/17/new-yr/) Download**

which site they are coming from.

- 8. [WordPressDownload Monitor:](http://wordpress.org/extend/plugins/download-monitor/) Plugin with interface for uploading and managing download files, inserting download links in posts, and monitoring download hits.
- 9. Google [XMLSitemapsfor](http://wordpress.org/extend/plugins/xml-sitemaps-for-videos/) Videos: The Video Sitemap plugin will generate an XML Sitemap for your WordPress blog using all YouTube videos that you may have embedded in your blog posts.
- 10. [nRelateRelated](http://wordpress.org/extend/plugins/nrelate-related-content/) Content: nRelate is designed to drive eyeballs deeper into your site by displaying related content as either thumbnails, text, or both.
- 11. [SEOSmart](http://wordpress.org/extend/plugins/seo-automatic-links) Links: Lets WordPress automatically link keywords and phrases in your posts and comments with corresponding posts, pages, categories and tags on your site.
- 12. Viper's Video [Quicktags:](http://wordpress.org/extend/plugins/vipers-video-quicktags/) Allows easy and XHTML valid posting of videos from various websites such as YouTube, DailyMotion, Vimeo, and more.
- 13. [TweetOld](http://wordpress.org/extend/plugins/tweet-old-post/) Post: Plugin to tweet about your old posts to get more hits for them and keep them alive.
- 14. WP Splash [Image:](http://wordpress.org/extend/plugins/wsi/) WP Splash Image is a plugin for WordPress to display picture, video or html code with a lightbox effect at the opening of the blog.
- 15. SEO Rank Report: Track your Google rankings every 3 days and see reports of your progress in a graph. You can also visualize your traffic flow in response to ranking changes and receive emails notifying you of major rank changes.
- 16. Social [MediaTabs:](http://wordpress.org/extend/plugins/social-media-tabs/) Social media tabs allows you to add FB, google +1, twitter, flickr, pinterest, YouTube subscription and RSS profiles and feeds to any widget.
- 17. [Pricing](http://wordpress.org/extend/plugins/pricing-table/) Table: WordPress Pricing Table plugin will help you to generate pricing table in the easitest and dynamic way.
- 18. [Lightbox](http://wordpress.org/extend/plugins/lightbox-plus/) Plus: Lightbox Plus permits users to view larger versions of images, simple slide shows, videos and content all in an overlay.
- 19. Booking [Calendar:](http://wordpress.org/extend/plugins/booking/) Its a plugin for online reservation and availability checking service for your site.
- 20. [Widget](http://wordpress.org/extend/plugins/widget-logic/) Logic: Widget Logic lets you control on which pages widgets appear using WP's conditional tags. It also adds a 'widget content' filter.

Brought to By – [Learnhomebusiness.com](http://learnhomebusiness.com/)

#### **[Click Here To](http://learnhomebusiness.com/pop/17/new-yr/) Download**

- 21. Theme [MyLogin:](http://wordpress.org/extend/plugins/theme-my-login/) Changes your normal WP login page to another page on your site that you can configure yourself.
- 22. [Visitor MapsandWho'sOnline:](http://wordpress.org/extend/plugins/visitor-maps/) Displays Visitor Maps with location pins, city, and country. Includes a Who's Online Sidebar. Has an admin dashboard to view visitor details.
- 23. [WP-PostRatings:](http://wordpress.org/extend/plugins/wp-postratings/) The best Post Ratings plugins online, and it's free. Adds an AJAX rating system for your WordPress blog's post/page.
- 24. [Sidebar](http://wordpress.org/extend/plugins/sidebar-login/) Login: Easily add an ajax-enhanced login widget to your site's sidebar.
- 25. PHP Code Widget: Like the Text widget, but also allows working PHP code to be inserted.
- 26. [Peter'sLogin](http://wordpress.org/extend/plugins/peters-login-redirect/) Redirect: Redirect users to different locations after logging in and logging out.
- 27. Another WordPress [Classifieds](http://wordpress.org/extend/plugins/another-wordpress-classifieds-plugin/) Plugin: Add a classified ads section to your WordPress site, quickly and easily.
- 28. [WordPressSimple PaypalShoppingCart:](http://wordpress.org/extend/plugins/wordpress-simple-paypal-shopping-cart/) Very easy to use Simple WordPress Paypal Shopping Cart Plugin. Great for selling products online in one click from your WordPress site.
- 29. [QuickNotice](http://wordpress.org/extend/plugins/quick-notice/) Bar: This plugin will help you to display a sticky message in your site.
- 30. [Quick](http://wordpress.org/extend/plugins/quick-chat/) Chat: Self hosted WordPress chat plugin supporting private chat, chat rooms, avatars, user list, words filtering, smilies, caching plugins and more.
- 31. [OptionTree:](http://wordpress.org/extend/plugins/option-tree/) Theme Options UI Builder for WordPress. A simple way to create & save Theme Options and Meta Boxes for free or premium themes.
- 32. [Black StudioTinyMCEWidget:](http://wordpress.org/extend/plugins/black-studio-tinymce-widget/) Adds a WYSIWYG widget based on the standard TinyMCE WordPress visual editor.
- 33. Social [Login:](http://wordpress.org/extend/plugins/oa-social-login/) Allow your visitors to comment and login with social networks like Twitter, Facebook, Paypal, LinkedIn, LiveJournal, OpenID, VKontakte, Google, Yahoo
- 34. [StrxMagicFloatingSidebar Maker:](http://wordpress.org/extend/plugins/strx-magic-floating-sidebar-maker/) Magic Floating Sidebar Maker, makes your blog sidebar floatable so it floats down as your visitor scrolls.

#### **[Click Here To](http://learnhomebusiness.com/pop/17/new-yr/) Download**

- 35. Search [Meter:](http://wordpress.org/extend/plugins/search-meter/) Search Meter tracks what your readers are searching for on your blog. View full details of recent searches or stats for the last day, week or month.
- 36. [WPtouch:](http://wordpress.org/extend/plugins/wptouch/) WPtouch: A simple, powerful and elegant mobile theme for your website.
- 37. [WPCustomer](http://wordpress.org/extend/plugins/wp-customer-reviews/) Reviews: WP Customer Reviews allows your customers and visitors to leave reviews or testimonials of your services. Reviews are Microformat enabled (hReview).
- 38. WP [SlimStat:](http://wordpress.org/extend/plugins/wp-slimstat/) A powerful real-time web analytics plugin for WordPress.
- 39. Custom Field [Template:](http://wordpress.org/extend/plugins/custom-field-template/) This plugin extends the functionality of custom fields.
- 40. [CustomPostType](http://wordpress.org/extend/plugins/custom-post-type-ui/) UI: Admin UI for creating custom post types and custom taxonomies in WordPress
- 41. [SyntaxHighlighter Evolved:](http://wordpress.org/extend/plugins/syntaxhighlighter/) Easily post syntax-highlighted code to your site without having to modify the code at all. As seen on WordPress.com.
- 42. Print Friendly and PDF Button: The #1 Print and PDF button for your WordPress site. Printer Friendly pages without coding, css, or print.css. Fast, easy, and professional.
- 43. Admin [MenuEditor:](http://wordpress.org/extend/plugins/admin-menu-editor/) Lets you edit the WordPress admin menu. You can re-order, hide or rename menus, add custom menus and more.
- 44. [Duplicator:](http://wordpress.org/extend/plugins/duplicator/) Duplicate, clone, backup, move and transfer an entire site from one location to another in 3 easy steps.
- 45. [SlickSocialShare](http://wordpress.org/extend/plugins/slick-social-share-buttons/) Buttons: Slick social share buttons addsFB, twitter, google +1, linkedin, digg, delicious, reddit, stumbleupon etc and pin it social media
- 46. Editorial [Calendar:](http://wordpress.org/extend/plugins/editorial-calendar/) The Editorial Calendar makes it possible to see all your posts and drag and drop them to manage your blog.
- 47. [Vidlinkr:](http://wordpress.org/extend/plugins/vidlinkr/) The easy way to start earning money from video content. Coull Vidlinkr turns every YouTube video on your website into a revenue stream within minutes.
- 48. [Wordfence](http://wordpress.org/extend/plugins/wordfence/) Security: Wordfence Security is a free enterprise class security plugin that includes a firewall, virus scanning, real-time traffic with geolocation and more.

#### **[Click Here To](http://learnhomebusiness.com/pop/17/new-yr/) Download**

- 49. [Front-end](http://wordpress.org/extend/plugins/front-end-editor/) Editor: Edit content inline, without going to the admin area.
- 50. [P3\(Plugin PerformanceProfiler\)](http://wordpress.org/extend/plugins/p3-profiler/) : See which plugins are slowing down your site. This plugin creates a performance report for your site.
- 51. White [LabelCMS:](http://wordpress.org/extend/plugins/white-label-cms/) Version: 1.5.1 Allows complete customization of dashboard panels and logos, removal of menus, giving editors access to widgets and menus plus lots more.
- 52. [FasterImage](http://wordpress.org/extend/plugins/faster-image-insert/) Insert: Fully integrates media manager into editing interface, avoid reloading thickbox pop-up, with enhanced features like multi-insert & massediting.
- 53. User [Meta:](http://wordpress.org/extend/plugins/user-meta/) WordPress user management plugin. Custom user profile,registration with extra fields. Custom Login, Import users from csv and many more.
- 54. [WordPressBackupto Dropbox:](http://wordpress.org/extend/plugins/wordpress-backup-to-dropbox/) Keep your valuable WordPress website, its media and database backed up to Dropbox in minutes with this sleek, easy to use plugin.
- 55. Easy Digital [Downloads:](http://wordpress.org/extend/plugins/easy-digital-downloads/) Sell digital downloads through WPwith this complete digital downloads management plugin. Integrates with Paypal and many others.
- 56. JQueryMega [MenuWidget:](http://wordpress.org/extend/plugins/jquery-mega-menu/) Creates a widget, which allows you to add drop down mega menus from any WordPress custom menu using jQuery.
- 57. [Dave'sWordPressLive Search:](http://wordpress.org/extend/plugins/daves-wordpress-live-search/) Adds "live search" functionality to your WordPress site. Uses the built-in search and jQuery.
- 58. Usernoise Modal Feedback [/ContactForm:](http://wordpress.org/extend/plugins/usernoise/) Modal contact / feedback form designed "the Apple way".
- 59. VelvetBlues [UpdateURLs:](http://wordpress.org/extend/plugins/velvet-blues-update-urls/) Update URLs is a quick and easy solution to fix old URLs and links in content, custom fields, meta boxes and excerpts.
- 60. [Plugin Central:](http://wordpress.org/extend/plugins/plugin-central/) Dashboard plugin update notification, update all plugins at once, move your plugins from one blog to another with plugin install.
- 61. [Shortcoder:](http://wordpress.org/extend/plugins/shortcoder/) Create custom "Shortcodes" with HTML, Javascript snippets stored in it and use that shortcode within posts and pages.
- 62. Cool Video [Gallery:](http://wordpress.org/extend/plugins/cool-video-gallery/) Cool Video Gallery is a Video Gallery plugin for WordPress with option to upload videos, add Youtube videos and manage them in multiple galleries.

#### **[Click Here To](http://learnhomebusiness.com/pop/17/new-yr/) Download**

- 63. [WP125:](http://wordpress.org/extend/plugins/wp125/) Easy management of 125 $\times$ 125 ads on your blog. Ads can be run for a specified number of days, and will automatically be taken down. Track clicks too.
- 64. [Floating](http://wordpress.org/extend/plugins/floating-menu/) Menu: Floating Menu creates a sticky, floating menu widget from any WordPress custom menu using jQuery.
- 65. [TubePress:](http://wordpress.org/extend/plugins/tubepress/) Displays gorgeous YouTube and Vimeo videos and galleries in your site. Please visit tubepress.org for more info!
- 66. [ManageWP](http://wordpress.org/extend/plugins/worker/) Worker: ManageWP Worker plugin allows you to remotely manage your WordPress sites from one dashboard.
- 67. [Lightbox](http://wordpress.org/extend/plugins/lightbox-pop/) Pop: Create a simple, non-annoying lightbox popup in your blog.
- 68. [BasicGoogle MapsPlacemarks:](http://wordpress.org/extend/plugins/basic-google-maps-placemarks/) Embeds a Google Map into your site and lets you add map markers with custom icons and information windows.
- 69. [WP-Statistics:](http://wordpress.org/extend/plugins/wp-statistics/) Summary statistics of blog.
- 70. [Announcer:](http://wordpress.org/extend/plugins/announcer/) Display awesome Announcements, Welcome notes, Greetings, Events, News etc with attractive style, colors, themes and position it anywhere in the page.
- 71. [WP-CopyProtect \[ProtectYourBlogPosts\]](http://wordpress.org/extend/plugins/wp-copyprotect/) : Protect your blog content from getting copied. A simple plug-in developed to stop the Copy cats.
- 72. [ThankMeLater:](http://wordpress.org/extend/plugins/thank-me-later/) Thank Me Later (TML) will automatically send an e-mail to your those who leave a comment at your blog.
- 73. [WP-Insert:](http://wordpress.org/extend/plugins/wp-insert/) Wp-Insert is the most powerful yet easiest to use WordPress ad management plugin which does a lot more than ad management.
- 74. Erident Custom Login and Dashboard: Customize completly your WordPress Login Screen and Dashboard easily. Add your logo, change background image, colors, styles, Dashboard footer etc.
- 75. Drop [Shadow](http://wordpress.org/extend/plugins/drop-shadow-boxes/) Boxes: Provides an easy way to highlight important content on your posts and pages inside a box with a drop shadow.
- 76. WP [SymposiumA](http://wordpress.org/extend/plugins/wp-symposium/) Social Network For WordPress: Social Networking for WordPress: forum, activity, member directory, mail, chat, profile page, groups, events, gallery, mobile, RSS and more!

#### **[Click Here To](http://learnhomebusiness.com/pop/17/new-yr/) Download**

- 77. Paid [Downloads:](http://wordpress.org/extend/plugins/paid-downloads/) The plugin allows to sell digital content and accept payments via PayPal, Payza or InterKassa. It delivers download link after completed payment.
- 78. Twitter [Blackbird](http://wordpress.org/extend/plugins/twitter-blackbird-pie/) Pie: Add awesome looking embedded HTML representations of actual tweets in your blog posts just by adding simple shortcodes.
- 79. [WPTotalHacks:](http://wordpress.org/extend/plugins/wp-total-hacks/) P Total Hacks can customize more than 20 settings on your WordPress Site. PHP5 is required!
- 80. [WPSinglePost](http://wordpress.org/extend/plugins/wp-single-post-navigation/) Navigation: Plugin adds next & prev nav links on single posts to have a "browse post by post nav style". Includes customizeable parameters.
- 81. Camera [Slideshow:](http://wordpress.org/extend/plugins/camera-slideshow/) A jQuery slideshow with a responsive layout, easy to use with an extended admin panel.
- 82. Related Content by Wordnik: Keep users on your site longer. Introducing the fast, smart way to show related content on your blog with thumbnail images or text.
- 83. Admin [PostNavigation:](http://wordpress.org/extend/plugins/admin-post-navigation/) Adds links to navigate to the next and previous posts when editing a post in the WordPress admin.
- 84. WP [Editor:](http://wordpress.org/extend/plugins/wp-editor/) WP Editor is a plugin for WordPress that replaces the default plugin and theme editors as well as the page/post editor.
- 85. [Instapress:](http://wordpress.org/extend/plugins/instapress/) Highly customizable plugin to display Instagram photos in a sidebar widget, a post or on a page. Also an image gallery with paging functionality.
- 86. [InfiniteWP](http://wordpress.org/extend/plugins/iwp-client/) Client: Install this plugin on unlimited sites and manage them all from a central dashboard. This plugin communicates with your InfiniteWPAdmin Panel.
- 87. [Pagebar:](http://wordpress.org/extend/plugins/pagebar/) Pagebar adds a nice page bar to your blog posts, multipaged posts and paged comments.
- 88. Highlight [SearchTerms:](http://wordpress.org/extend/plugins/highlight-search-terms/) Very lightweight jQuery script that wraps search terms in an HTML5 mark tag when referer is a search engine or within wp search results.
- 89. Advanced [Permalinks:](http://wordpress.org/extend/plugins/advanced-permalinks/) Allows multiple permalink structures and category-specific permalinks without needing redirects.
- 90. T(-) [Countdown:](http://wordpress.org/extend/plugins/jquery-t-countdown-widget/) T(-) Countdown will display a highly customizable, flash-free countdown timer as a sidebar widget or in a post or page using a shortcode.
- 91. [Add-to-Any:](https://wordpress.org/plugins/add-to-any/) Add-to-Any adds Share buttons for WordPress including the

#### **[Click Here To](http://learnhomebusiness.com/pop/17/new-yr/) Download**

AddToAny sharing button, Facebook, Twitter, Google+, Pinterest, WhatsApp, many more, and follow icons too.

- 92. Auto Excerpt [everywhere:](https://wordpress.org/plugins/auto-excerpt-everywhere/) The plugin automatically displays excerpts instead of full post contents in your blog. Custom excerpts and generated excerpts supported.
- 93. [Autolink](https://wordpress.org/plugins/sem-autolink-uri/) URI: The Autolink URI plugin for WordPress automatically converts urls to hyperlinked urls.
- 94. [CyberSyn:](https://wordpress.org/plugins/cybersyn/) A powerful, lightweight and easy to use Atom/RSS aggregation and content curation plugin for WordPress with Full Text RSS import feature.
- 95. Magic Post [Thumbnail:](https://wordpress.org/plugins/magic-post-thumbnail/) Automatically generate thumbnails for your posts. Magic Post Thumbnail use Google Image/Flickr/Pixabay to create an Automatic Featured Image.
- 96. Disable [Comments:](https://wordpress.org/plugins/disable-comments/) Allows administrators to globally disable comments on their site. Comments can be disabled according to post type. Multisite friendly.
- 97. Google [Analytics](https://wordpress.org/plugins/analytics-counter/) Counter Tracker: Google analytics counter tracker analyse the visitors hits on you website and display it graphically.
- 98. [Google](https://wordpress.org/plugins/google-author-link/) Author Link: Manage your Google Authorship Links with this simple plugin. Works for single author and multi- author WordPress sites.
- 99. [Medium:](https://wordpress.org/plugins/medium/) Publish posts automatically to a Medium.com profile.
- 100. Inline [RelatedPosts:](https://wordpress.org/plugins/intelly-related-posts/) Inline Related Posts AUTOMATICALLY inserts related posts INSIDE your content, capturing immediately the reader's attention.
- 101. Tynt [InsightforWordPress:](https://wordpress.org/plugins/tynt-insight-for-wordpress/) Learn what's being copied off your website and how

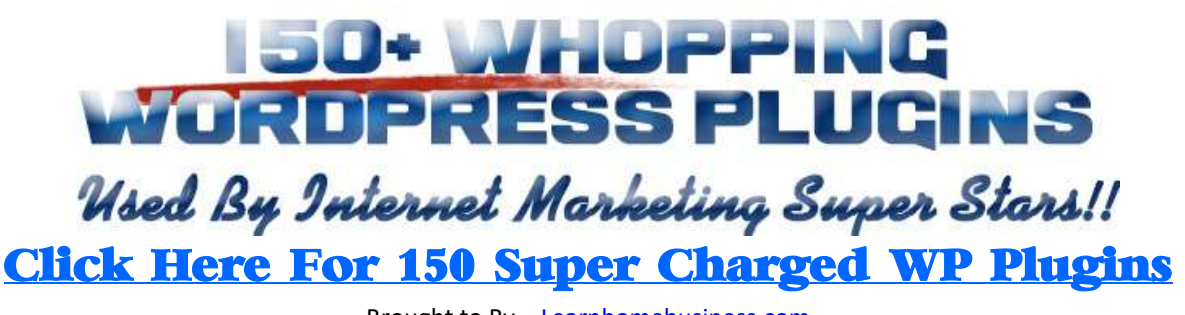

Brought to By – [Learnhomebusiness.com](http://learnhomebusiness.com/)

**[Click Here To](http://learnhomebusiness.com/pop/17/new-yr/) Download** How to do Internet Marketing in an Hour a Day FREE VIDEO SERIES! *Great Success To Your WP Blog!*

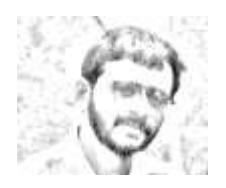

## **ourteously Courteously– S. Kumar**

[http://learnhomebusiness.com](http://learnhomebusiness.com/)

*You May Also Meet Me Here...*

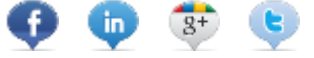

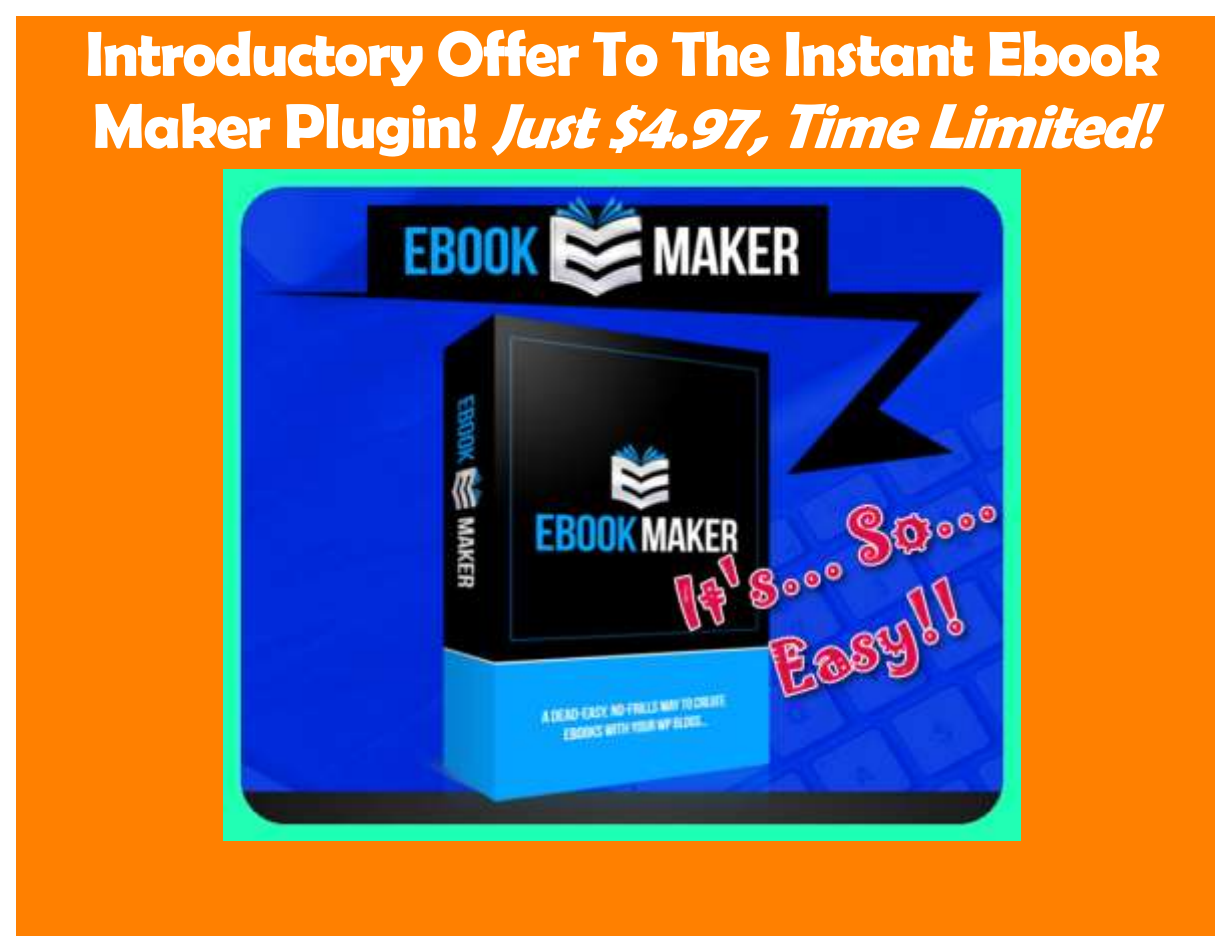

**[Click Here Download Ebook Maker Plugin](http://learnhomebusiness.com/wbtbx/17/wp-ebk/)**

Brought to By – [Learnhomebusiness.com](http://learnhomebusiness.com/)

**[Click Here To](http://learnhomebusiness.com/pop/17/new-yr/) Download** How to do Internet Marketing in an Hour a Day FREE VIDEO SERIES!